## Previously on 95-865…

# What is PMI Measuring?

Probability of A and B co-occurring

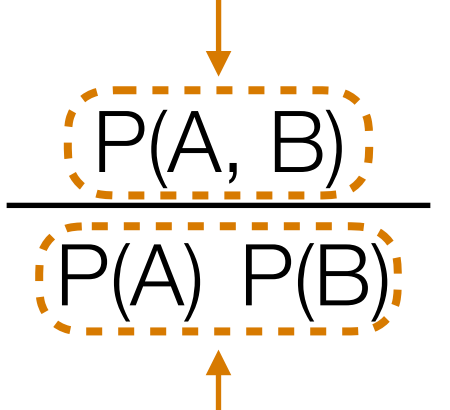

if equal to 1  $\rightarrow$  A, B are indep.

Probability of A and B co-occurring *if they were independent*

#### PMI measures (the log of) a ratio that says how far A and B are from being independent

There are *lots* of connections of information theory to prediction Rough intuition: Something surprising  $\leftrightarrow$  less predictable  $\leftrightarrow$  more bits to store

# Looking at All Pairs of Outcomes

- PMI measures how P(A, B) differs from P(A)P(B) using a log ratio
- Log ratio isn't the only way to compare!
- Another way to compare:

$$
\begin{array}{c}\n [P(A, B) - P(A) P(B)]^{2} & \text{between 0 and 1} \\
P(A) P(B) & 0 \rightarrow \text{pairs are all} \\
A, B & P(A) P(B)\n \end{array}
$$
\nPhi. The image shows a specific equation  $P(A) P(B)$  is given by  $P(A) P(B)$ .

\ntheasures how close all pairs of outcomes are close to being indep. The image shows a specific function  $P(A) P(B)$  is given by  $P(A) P(B)$ .

Phi-square is

Chi-square  $= N \times Phi$ -square

 $N =$  sum of all co-occurrence counts (in upper right of triangle earlier)

## Example: Phi-Square Calculation

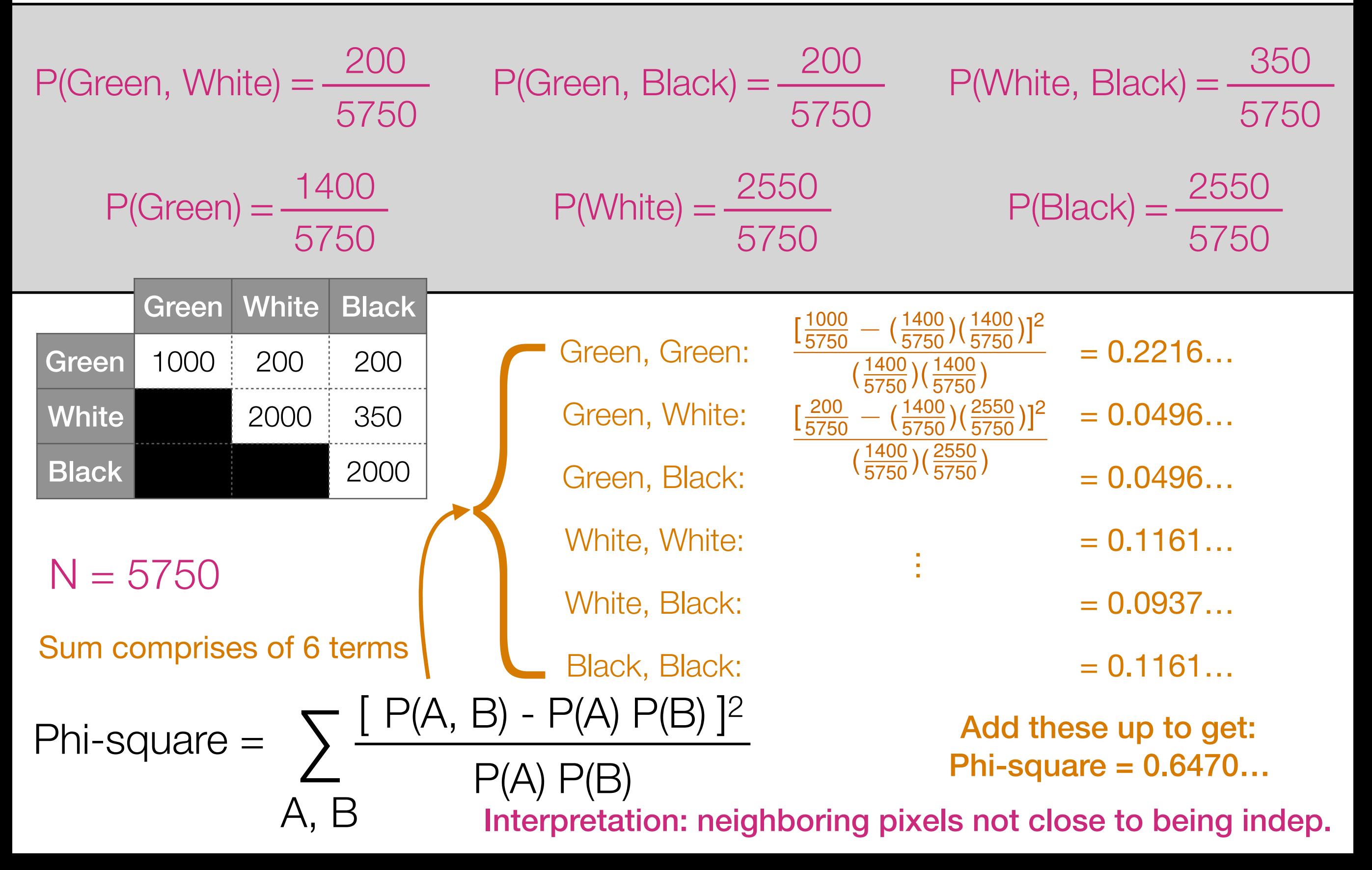

## Back to Earlier Example

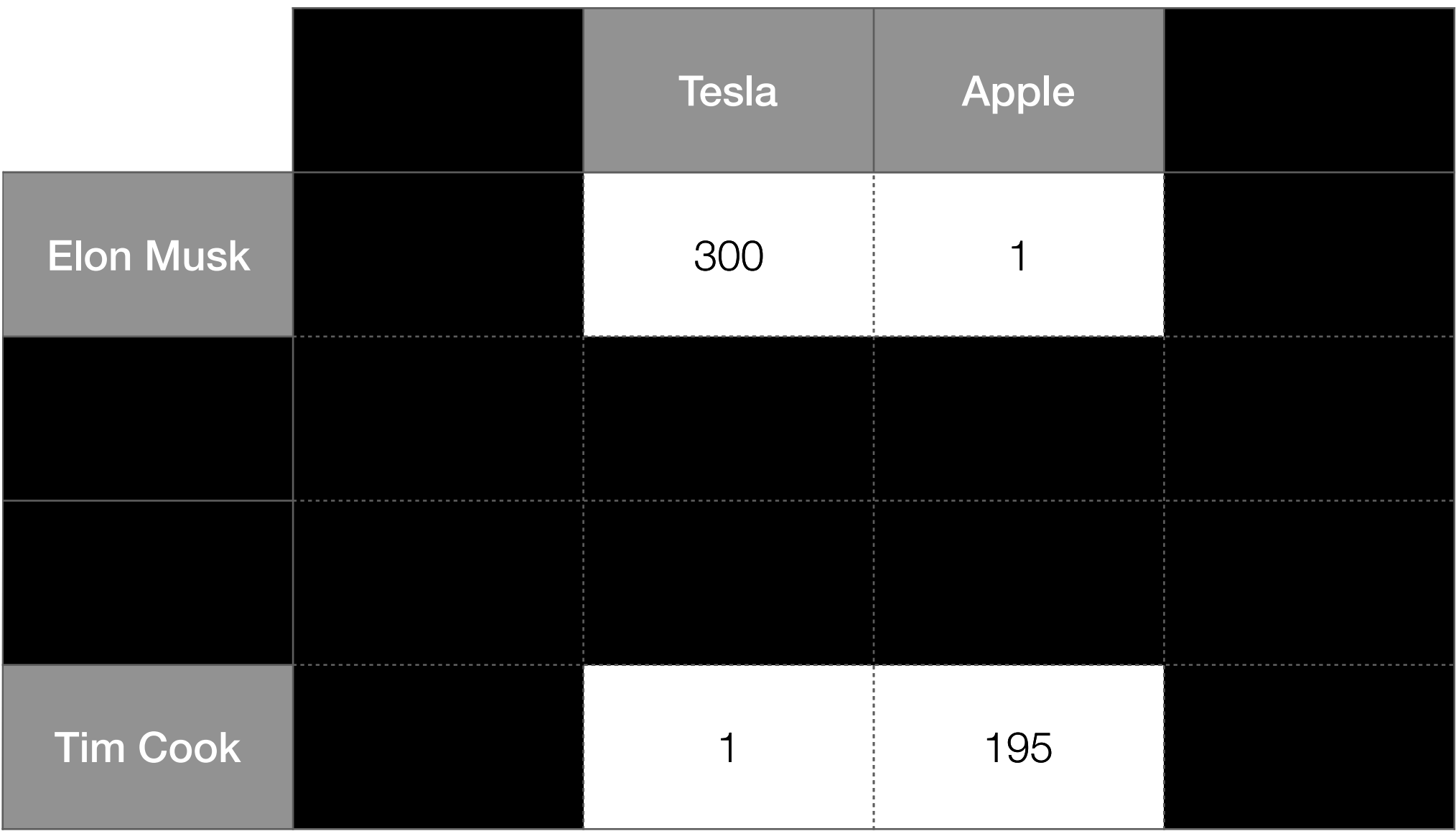

Often we know what kind of named entities are found

Example: Elon Musk and Tim Cook are people, Tesla and Apple are companies

**→ can ask what people are related to what companies** 

# Back to Earlier Example

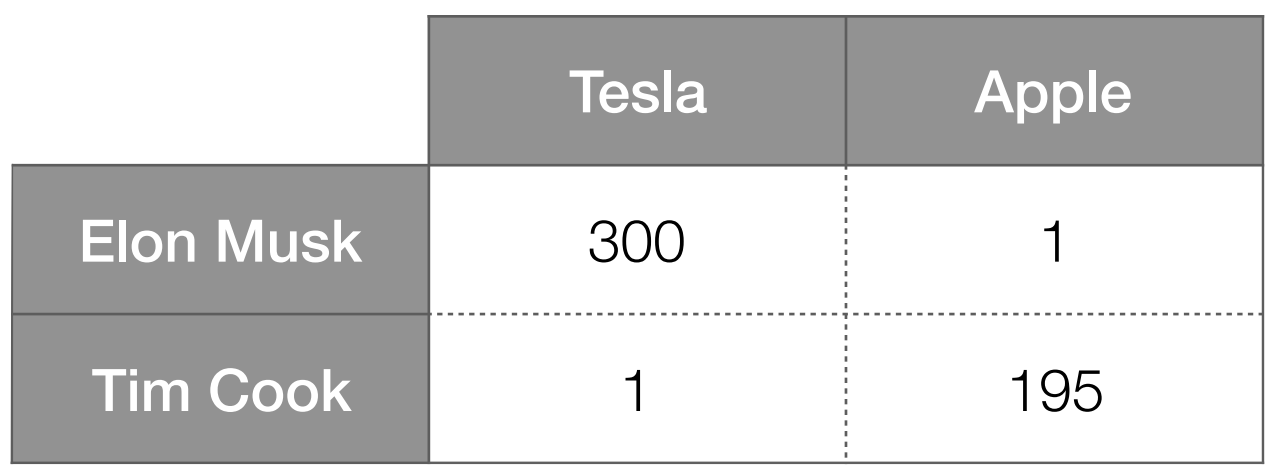

PMI, phi-square, chi-square calculations done same way as before

Main things to calculate first:

P(Elon Musk, Tesla) P(Elon Musk)

P(Elon Musk, Apple)

P(Tim Cook)

P(Tim Cook, Tesla)

P(Tim Cook, Apple)

P(Apple)

P(Tesla)

The math here is actually a bit easier to think about *because the rows and columns aren't indexing the same items*

# Back to Earlier Example

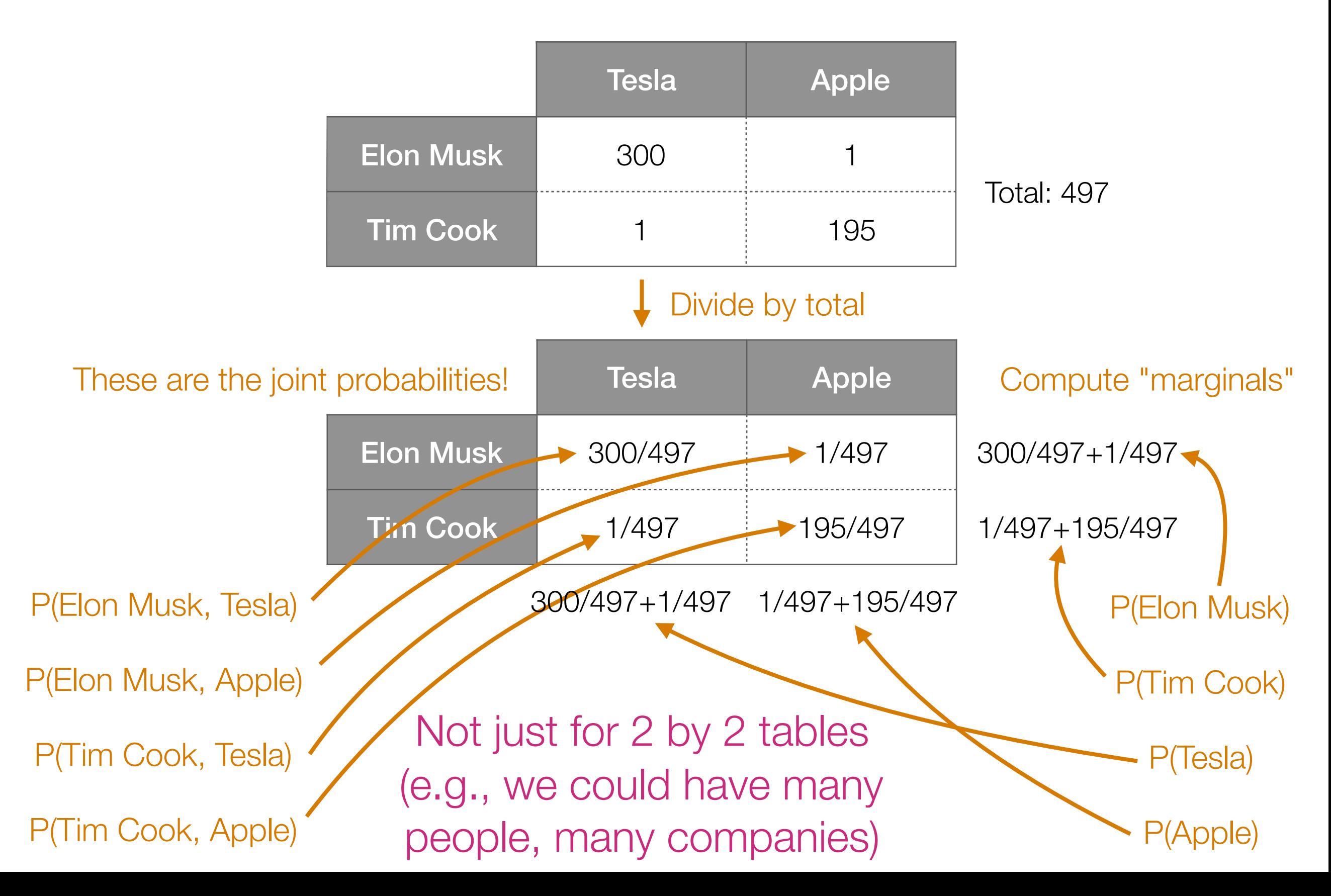

# Summary: Co-Occurrences

- Joint probability P(A, B) can be poor indicator of whether A and B co-occurring is "interesting"
- Find interesting relationships between pairs of items by looking at PMI
	- Intuition: "Interesting" co-occurring events should occur more frequently than if they were to co-occur independently
- In practice: some times it is helpful to generalize PMI and look instead at

 $PMI_{\rho}(A, B) = log_2$  $P(A, B)$ <sup>p</sup>  $P(A) P(B)$ Tune parameter  $\rho > 0$ (we'll talk about parameter tuning later in the course)

#### Co-occurrence Analysis Applications

- If you're an online store/retailer: anticipate *when* certain products are likely to be purchased/ rented/consumed more
	- Products & dates
- If you have a bunch of physical stores: anticipate *where* certain products are likely to be purchased/ rented/consumed more
	- Products & locations
- If you're the police department: create "heat map" of where different criminal activity occurs
	- Crime reports & locations

#### Co-occurrence Analysis Applications

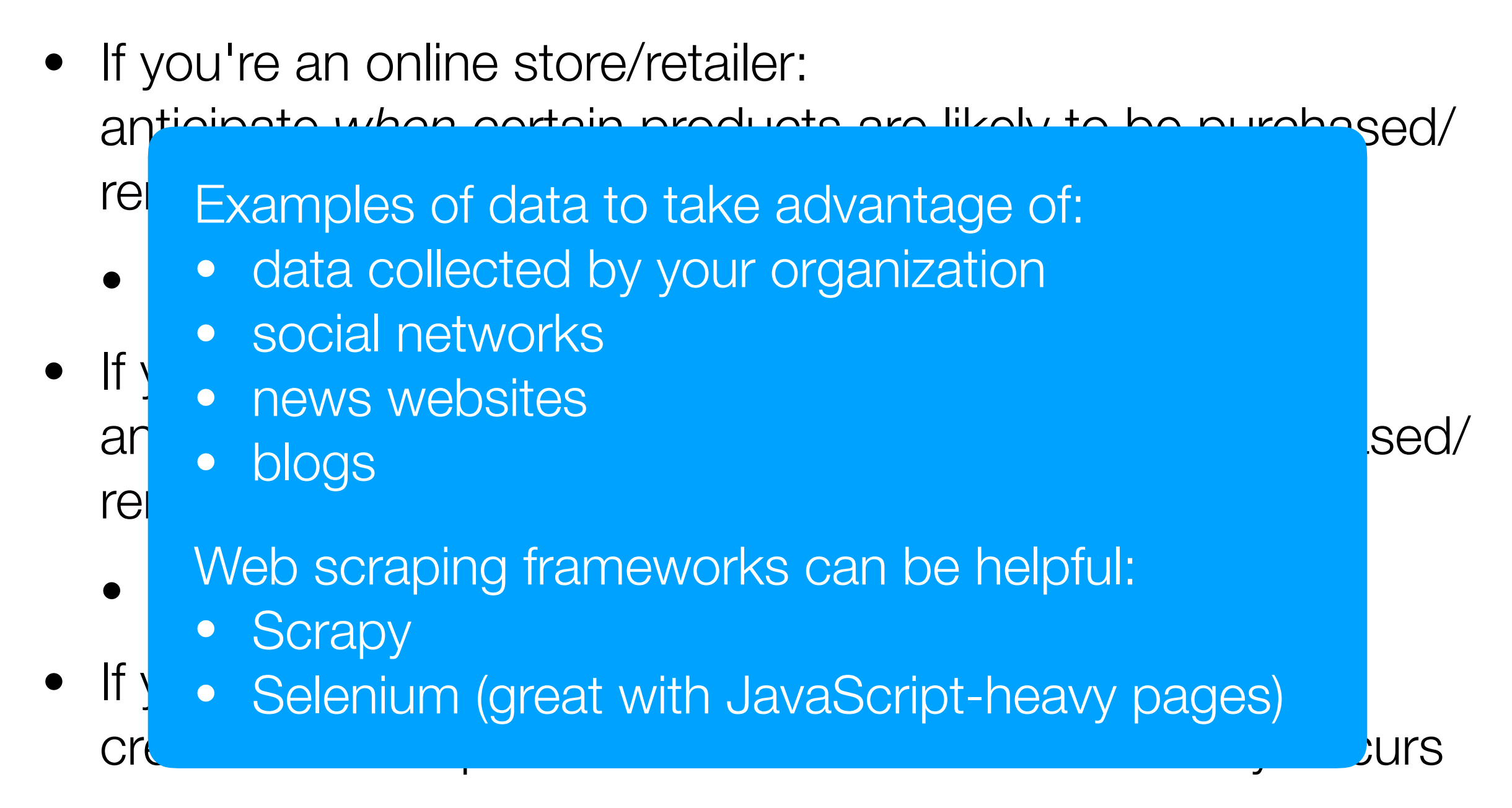

• Crime reports & locations

#### Example Application of PMI: Image Segmentation

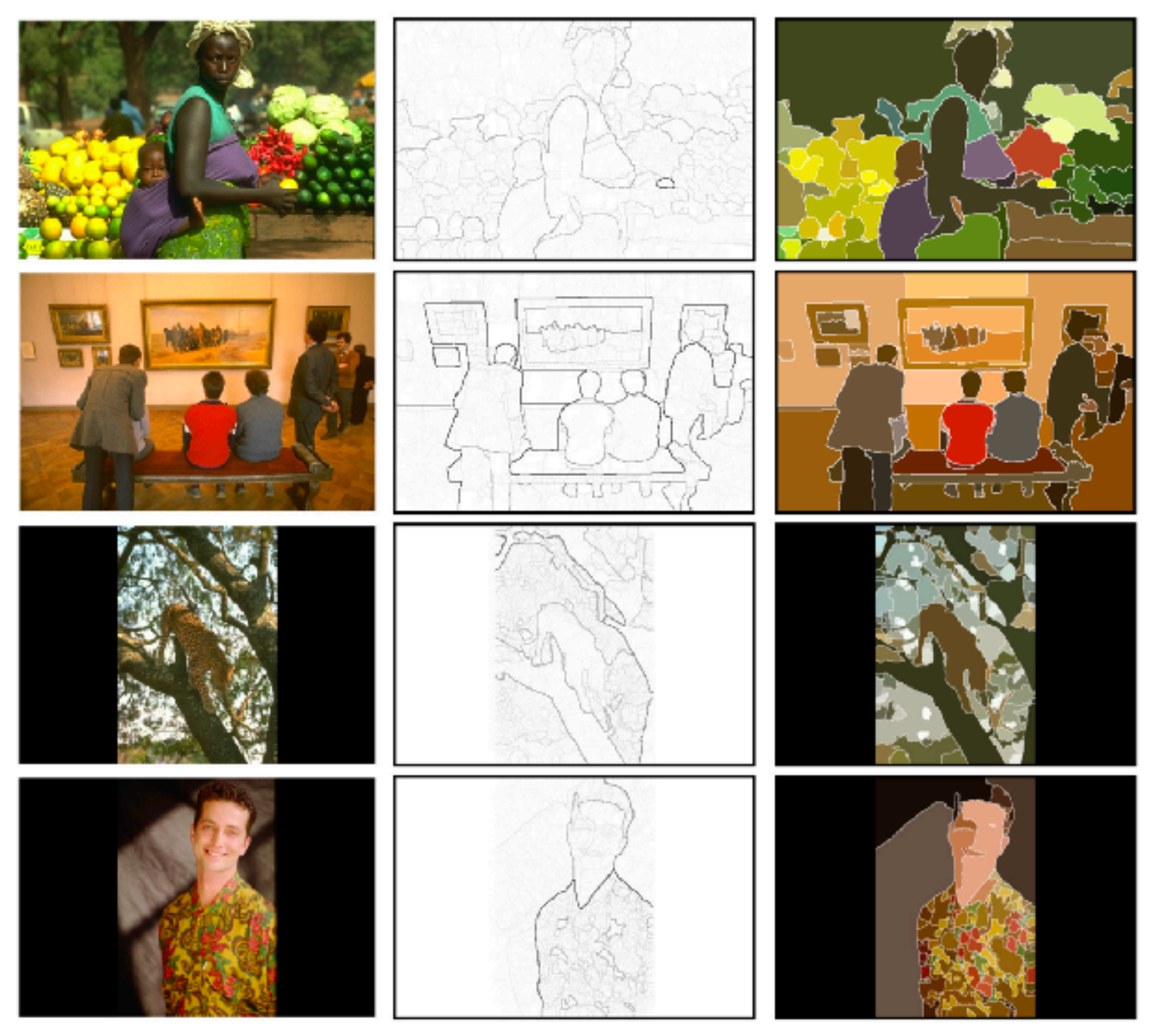

Phillip Isola, Daniel Zoran, Dilip Krishnan, and Edward H. Adelson. Crisp boundary detection using pointwise mutual information. ECCV 2014.

#### Example Application of PMI: Word Embeddings

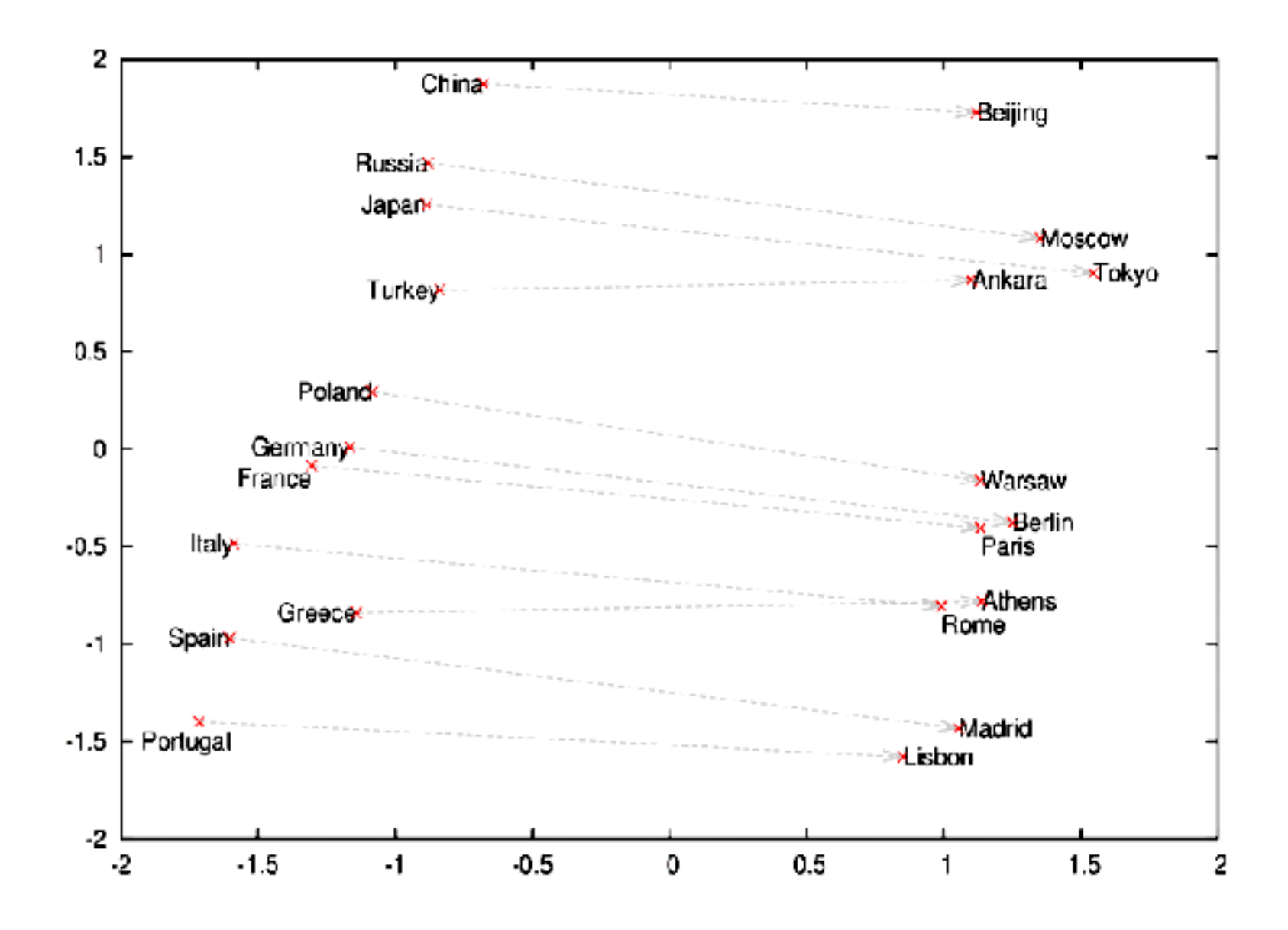

Image source: https://deeplearning4j.org/img/countries\_capitals.png

Omer Levy and Yoav Goldberg. Neural word embeddings as implicit matrix factorization. NIPS 2014.

# Continuous Measurements

- So far, looked at relationships between *discrete* outcomes
- For pair of *continuous* outcomes, use a scatter plot

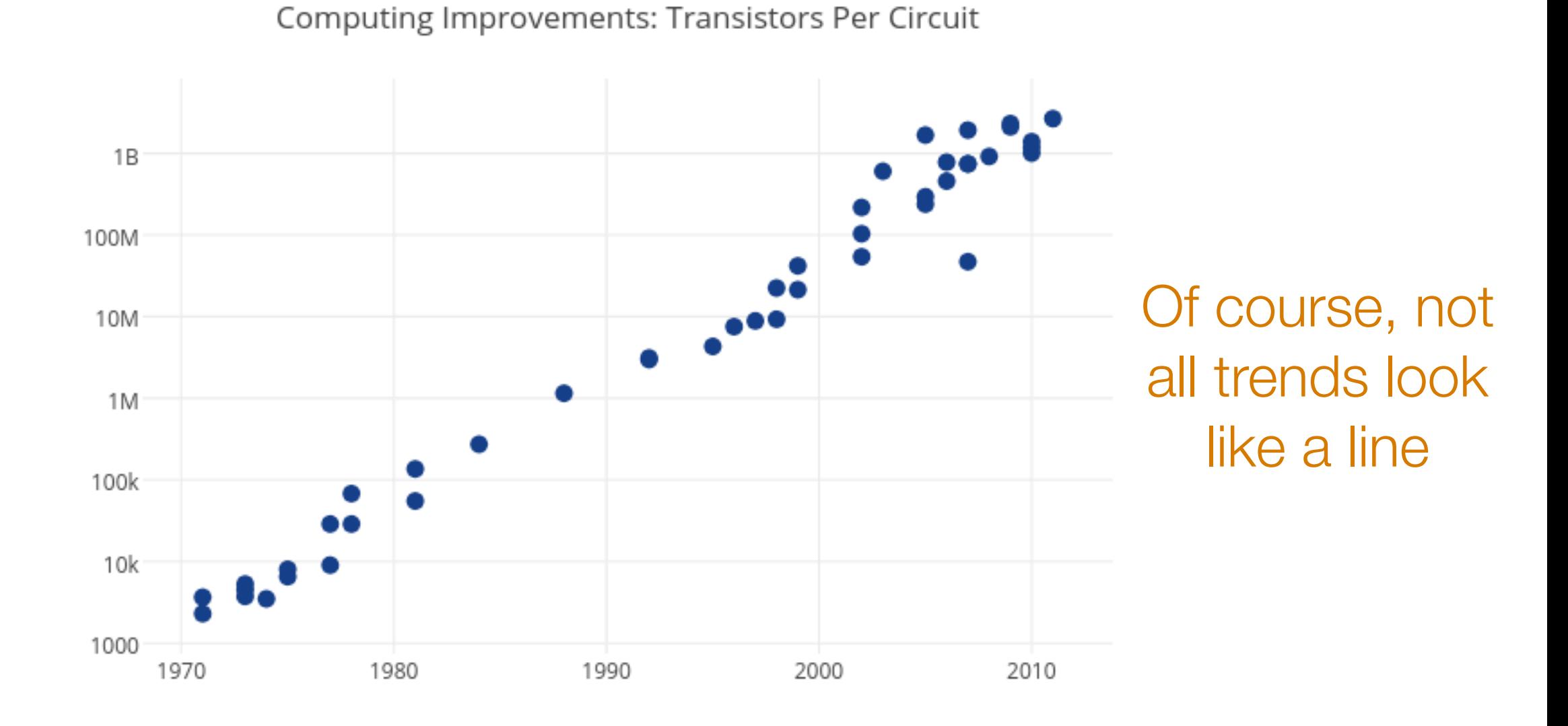

Image source: https://plot.ly/~MattSundquist/5405.png

#### The Importance of Staring at Data

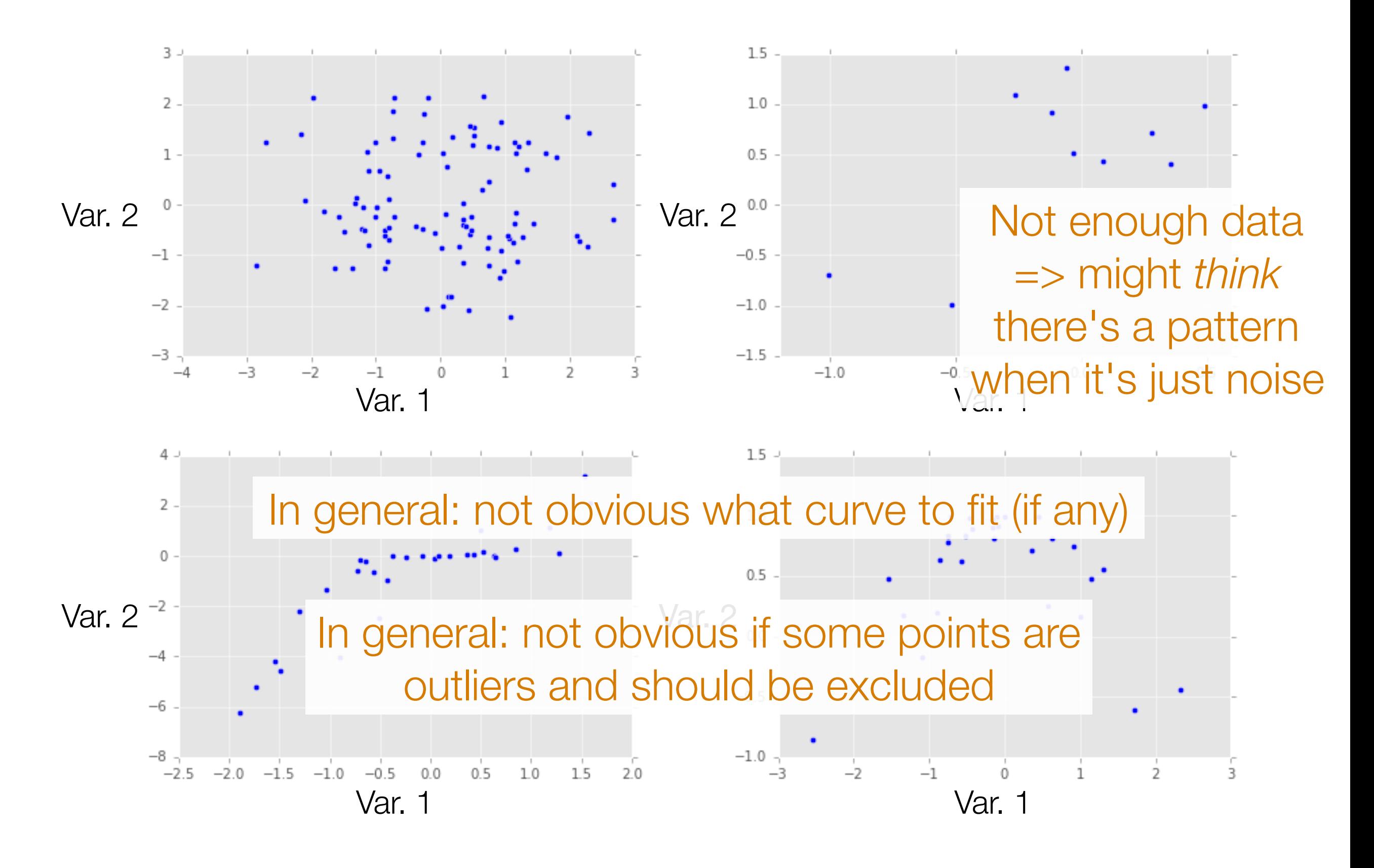

## Correlation

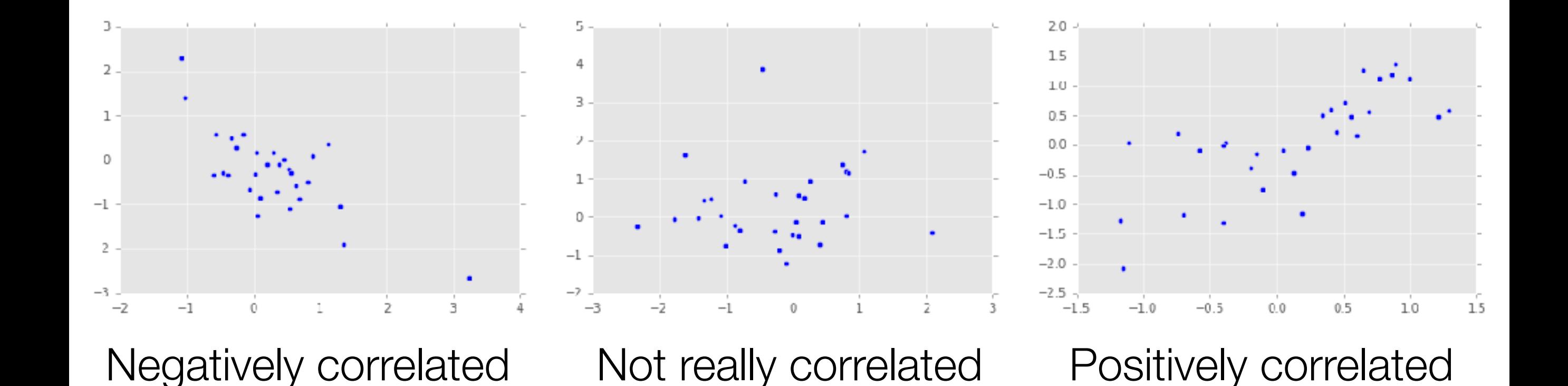

Beware: Just because two variables appear correlated doesn't mean that one can predict the other

## Correlation ≠ Causation

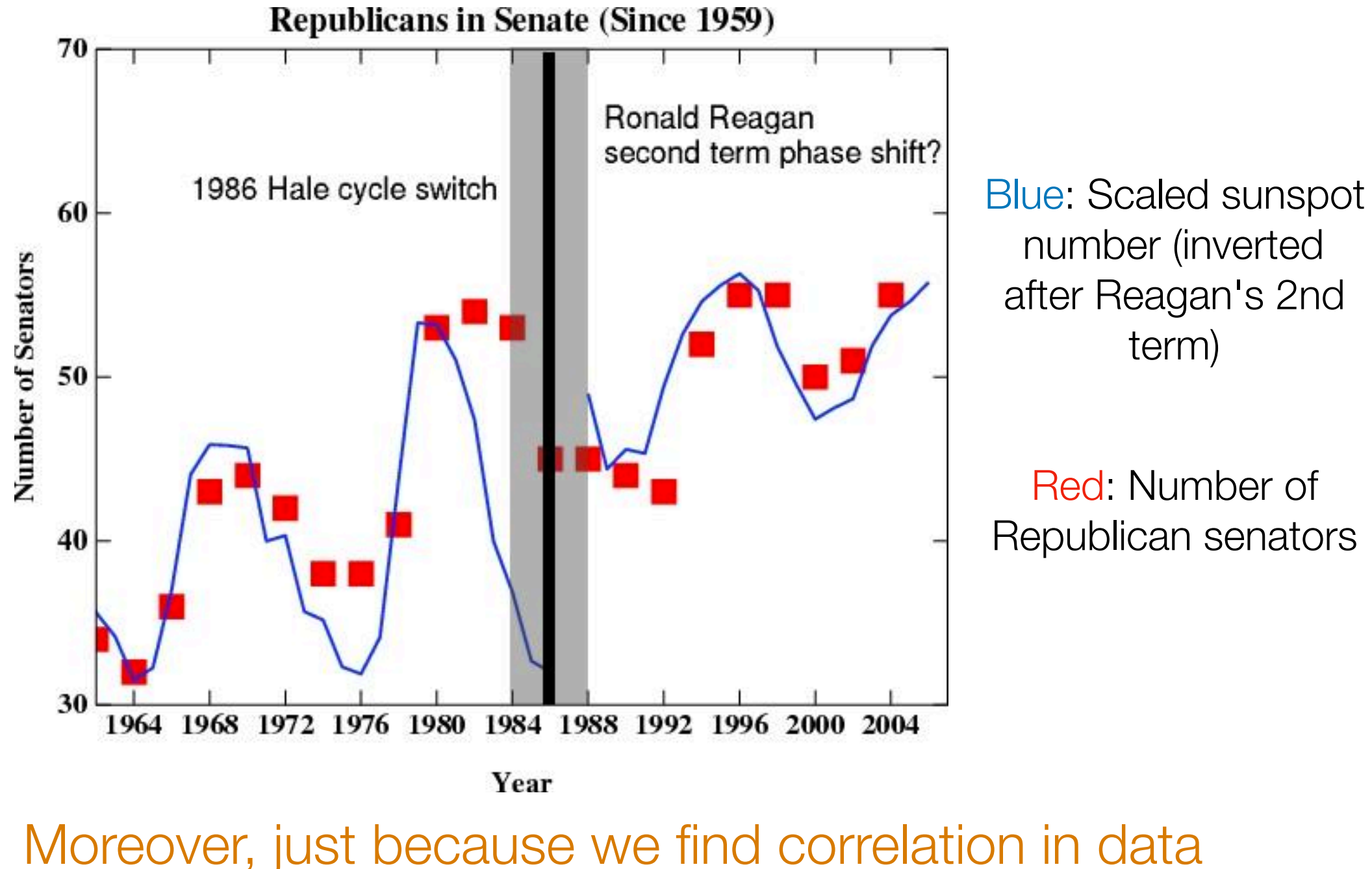

doesn't mean it has predictive value!

Image source: http://www.realclimate.org/index.php/archives/2007/05/fun-with-correlations/

#### Important: At this point in the course, we are finding *possible* relationships between two entities

We are *not* yet making statements about prediction (we'll see prediction later in the course)

We are *not* making statements about causality (beyond the scope of this course)

## **Causality**

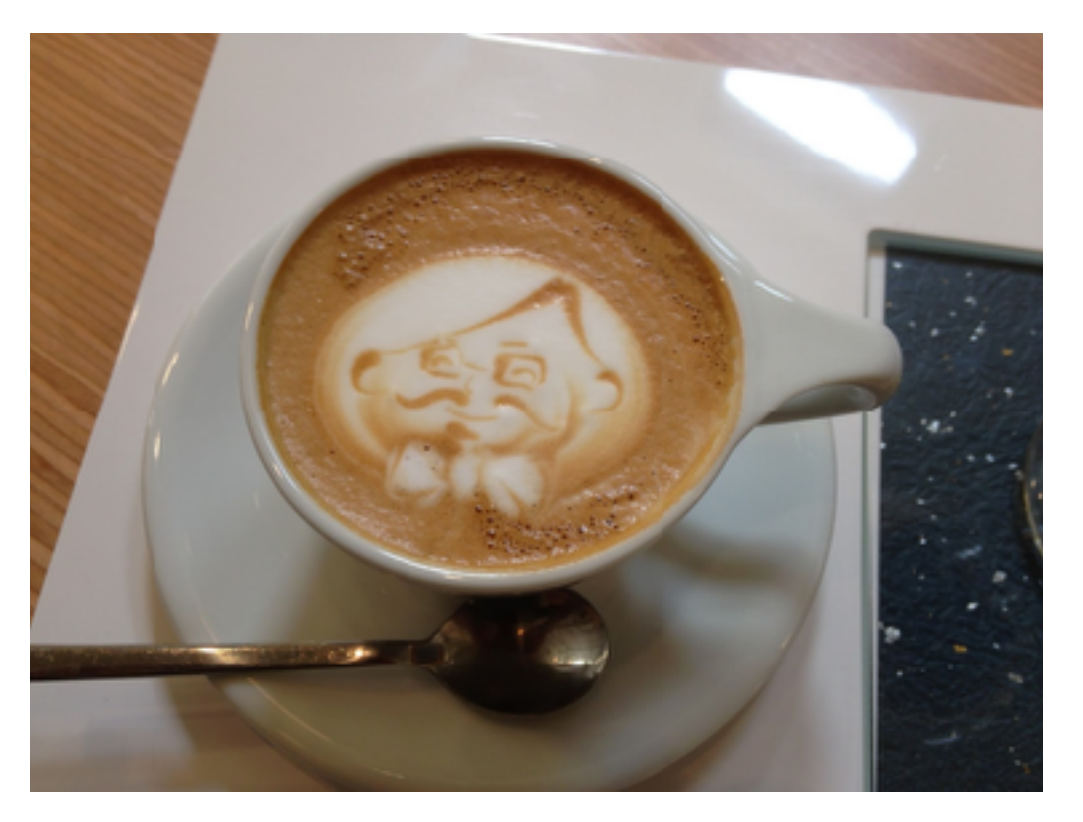

Studies in 1960's: Coffee drinkers have higher rates of lung cancer *Can we claim that coffee is a cause of lung cancer?*

Back then: coffee drinkers also tended to smoke more than non-coffee drinkers (smoking is a confounding variable)

To establish causality, groups getting different treatments need to appear similar so that the only difference is the treatment

Image source: George Chen

# Establishing Causality

If you control data collection

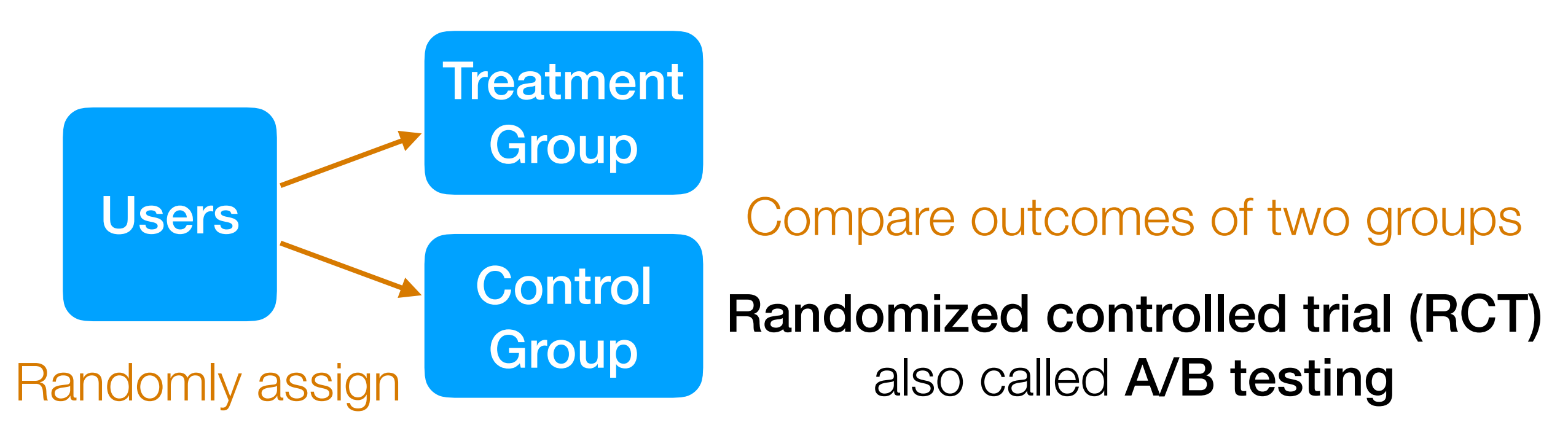

Example: figure out webpage layout to maximize revenue (Amazon)

Example: figure out how to present educational material to improve learning (Khan Academy)

#### If you do not control data collection

In general: *not* obvious establishing what caused what

# 95-865 Outline

#### Part I: Exploratory data analysis

*Identify structure present in "unstructured" data*

- Frequency and co-occurrence analysis *Basic probability & statistics*
- **Clustering**
- Topic modeling (a special kind of clustering)

#### Part II: Predictive data analysis

*Make predictions using structure found in Part I*

- Classical classification methods
- Neural nets and deep learning for analyzing images and text

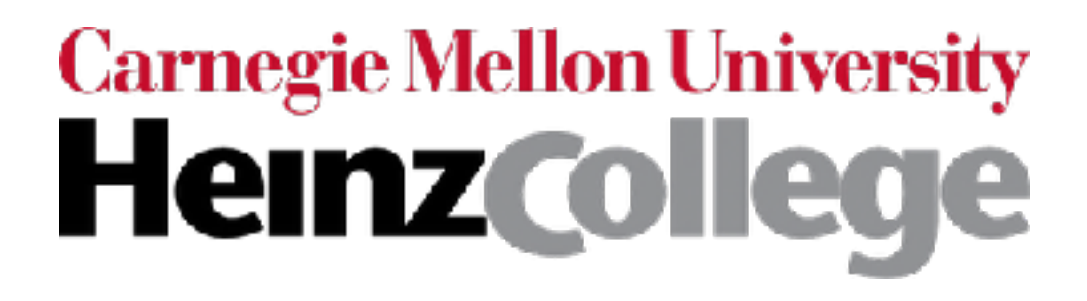

# Visualizing High-Dimensional Vectors

George Chen

The next two examples are drawn from: http://setosa.io/ev/principal-component-analysis/

### Visualizing High-Dimensional Vectors

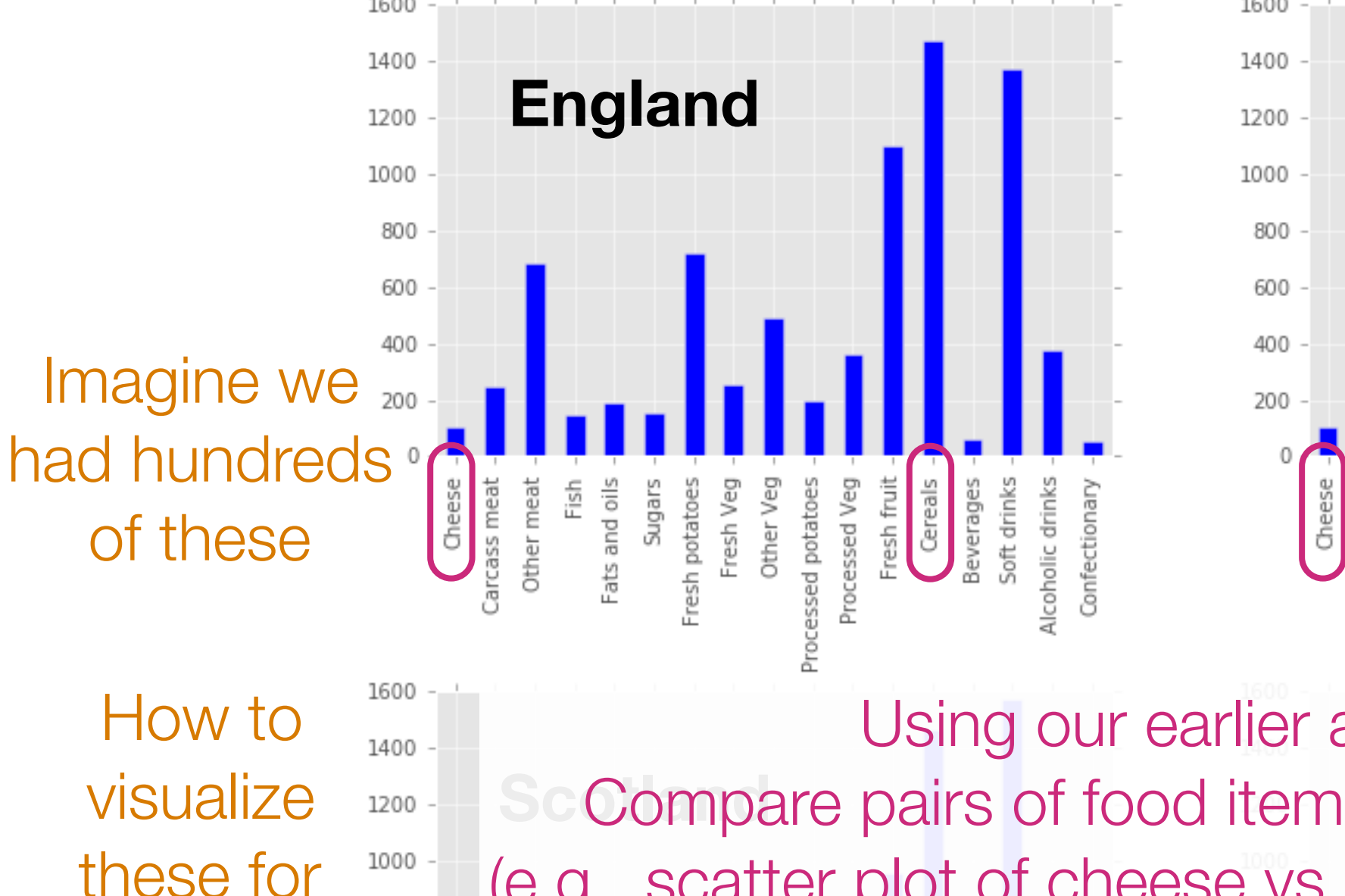

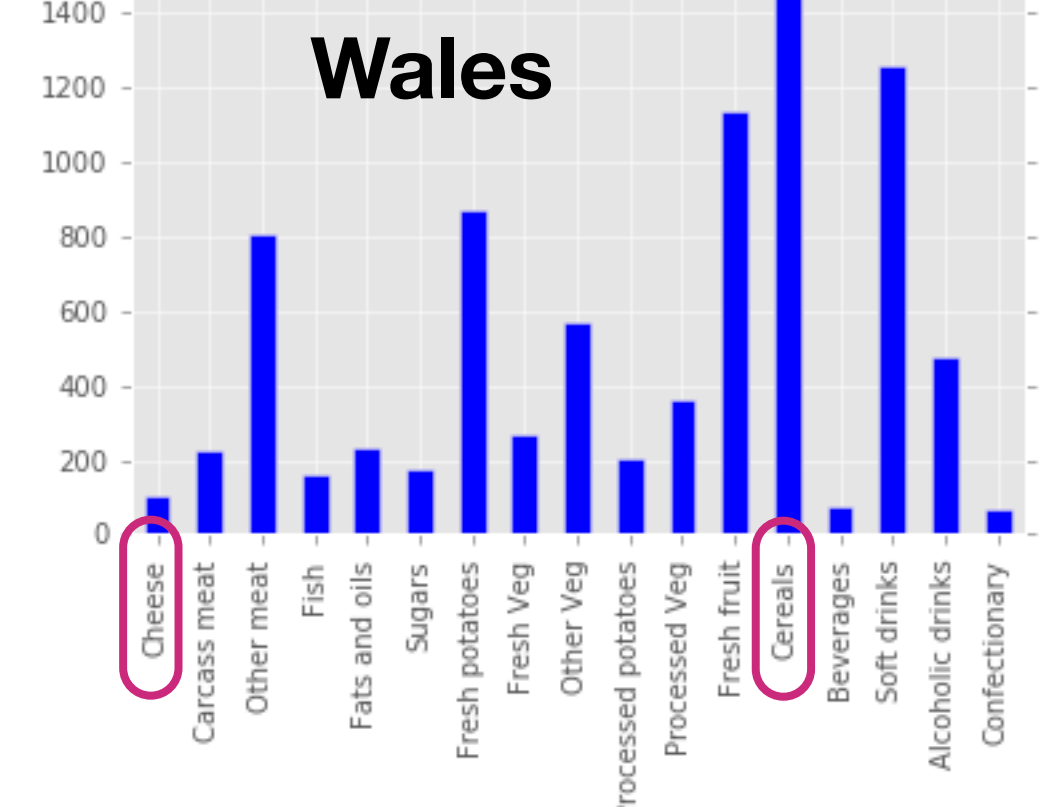

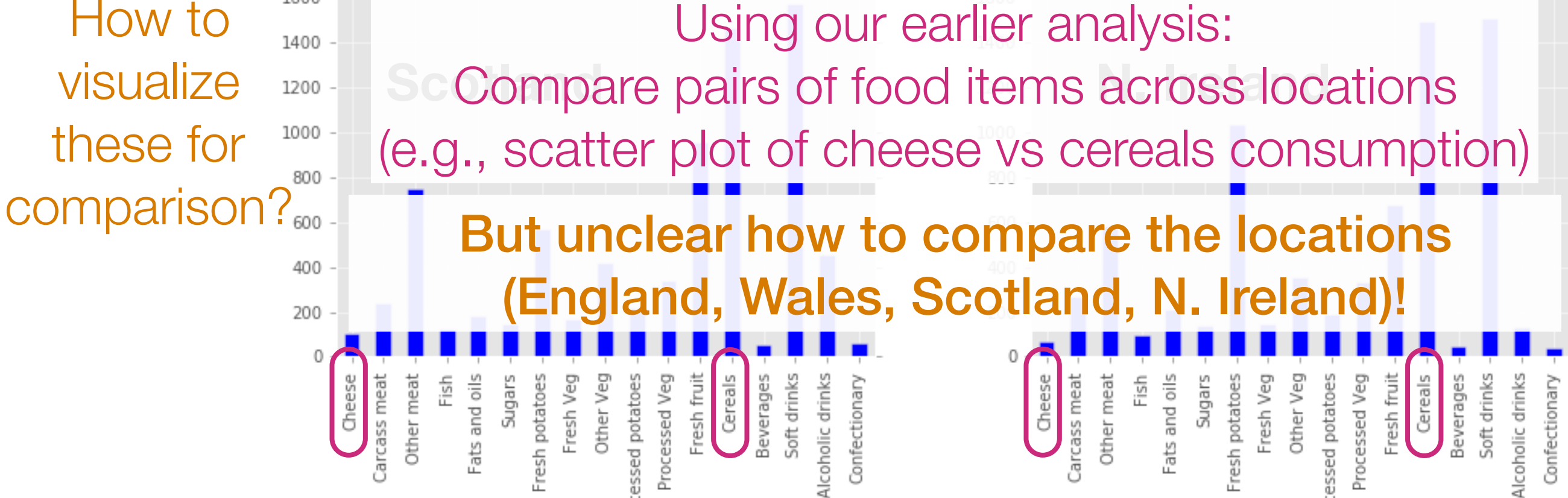

# The issue is that as humans we can only really visualize up to 3 dimensions easily

Goal: Somehow reduce the dimensionality of the data preferably to 1, 2, or 3

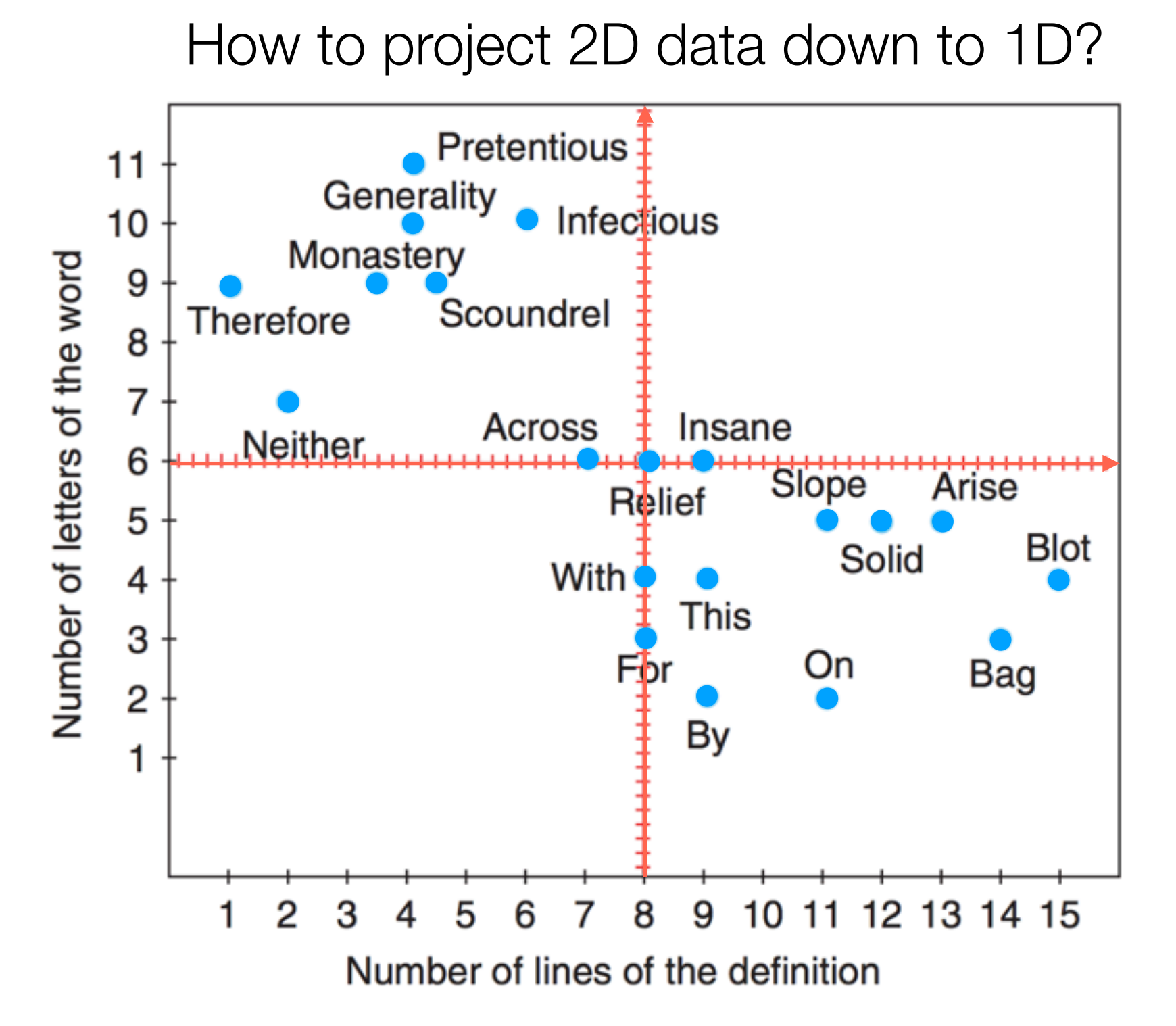

Hervé Abdi and Lynne J. Williams. Principal component analysis. Wiley Interdisciplinary Reviews: Computational Statistics. 2010.

How to project 2D data down to 1D?

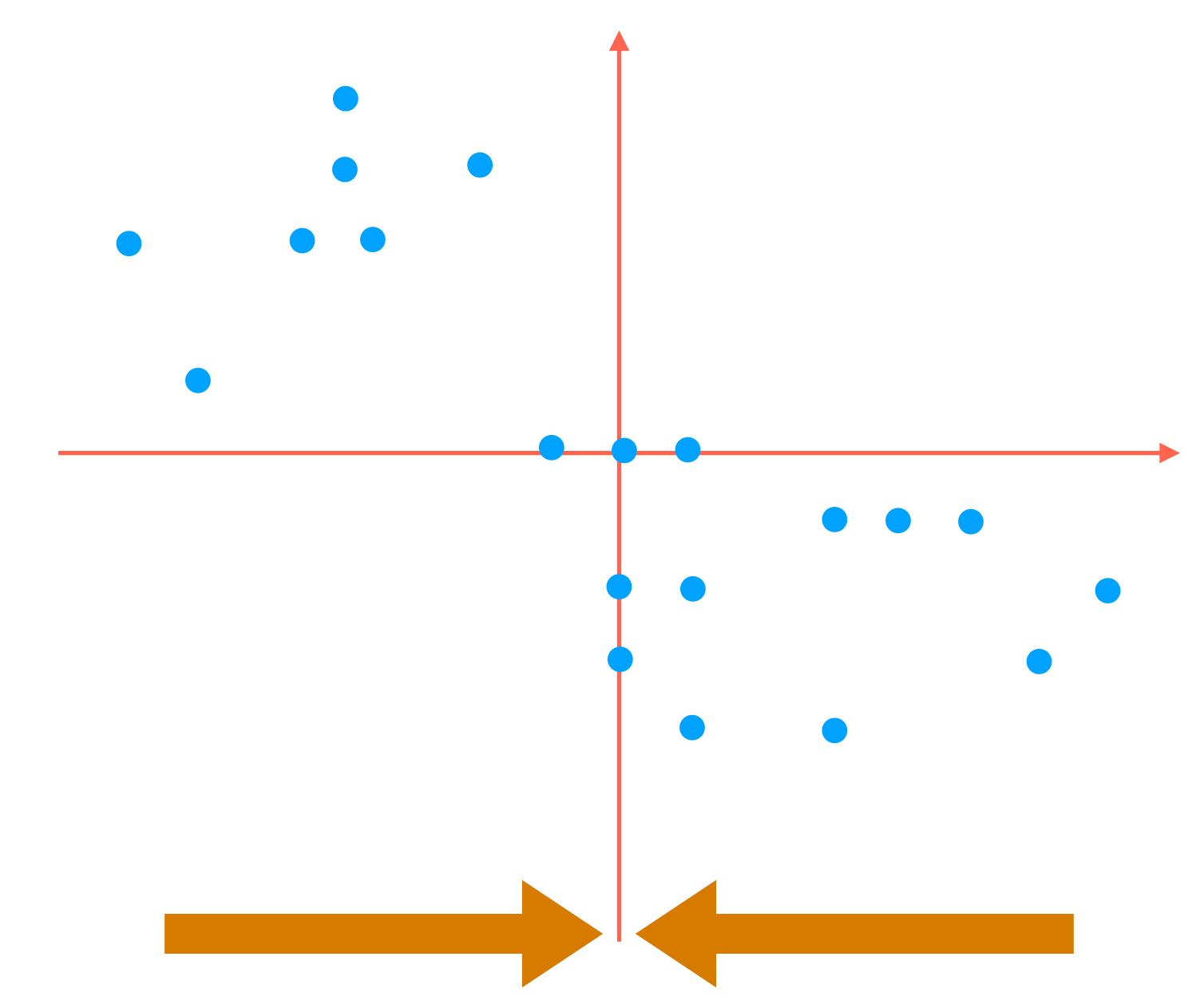

Simplest thing to try: flatten to one of the red axes

How to project 2D data down to 1D?

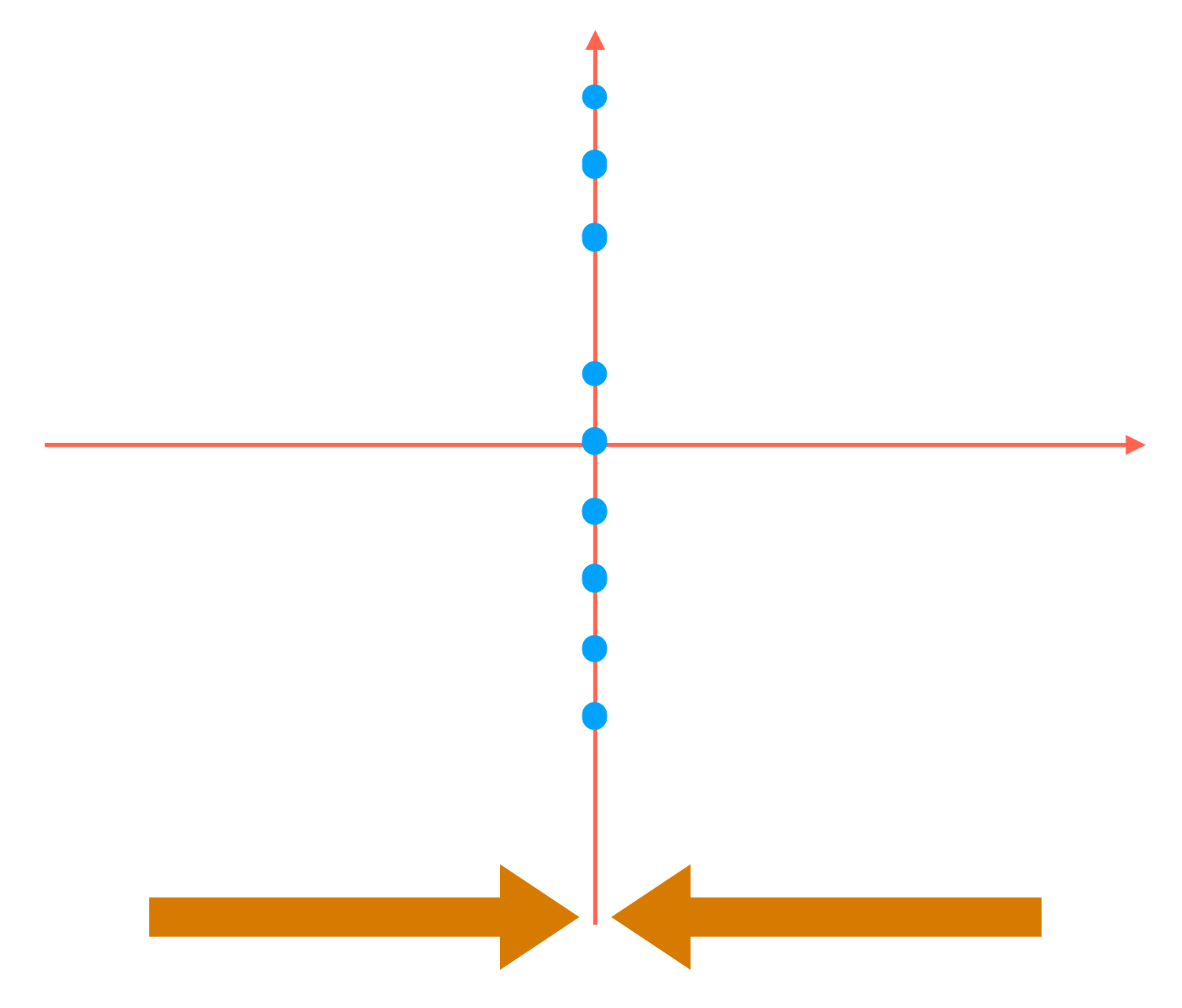

Simplest thing to try: flatten to one of the red axes (We could of course flatten to the other red axis)

How to project 2D data down to 1D?

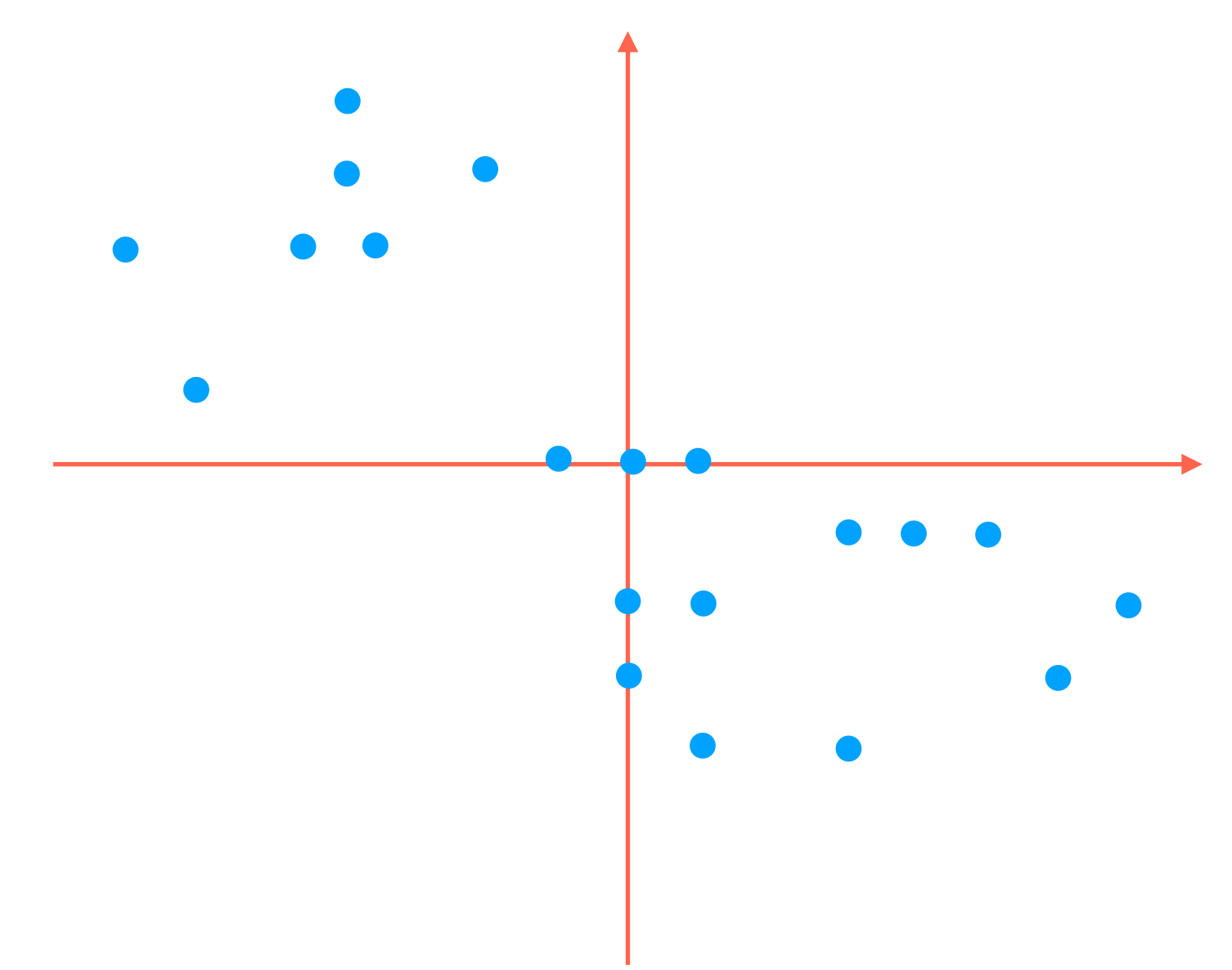

How to project 2D data down to 1D?

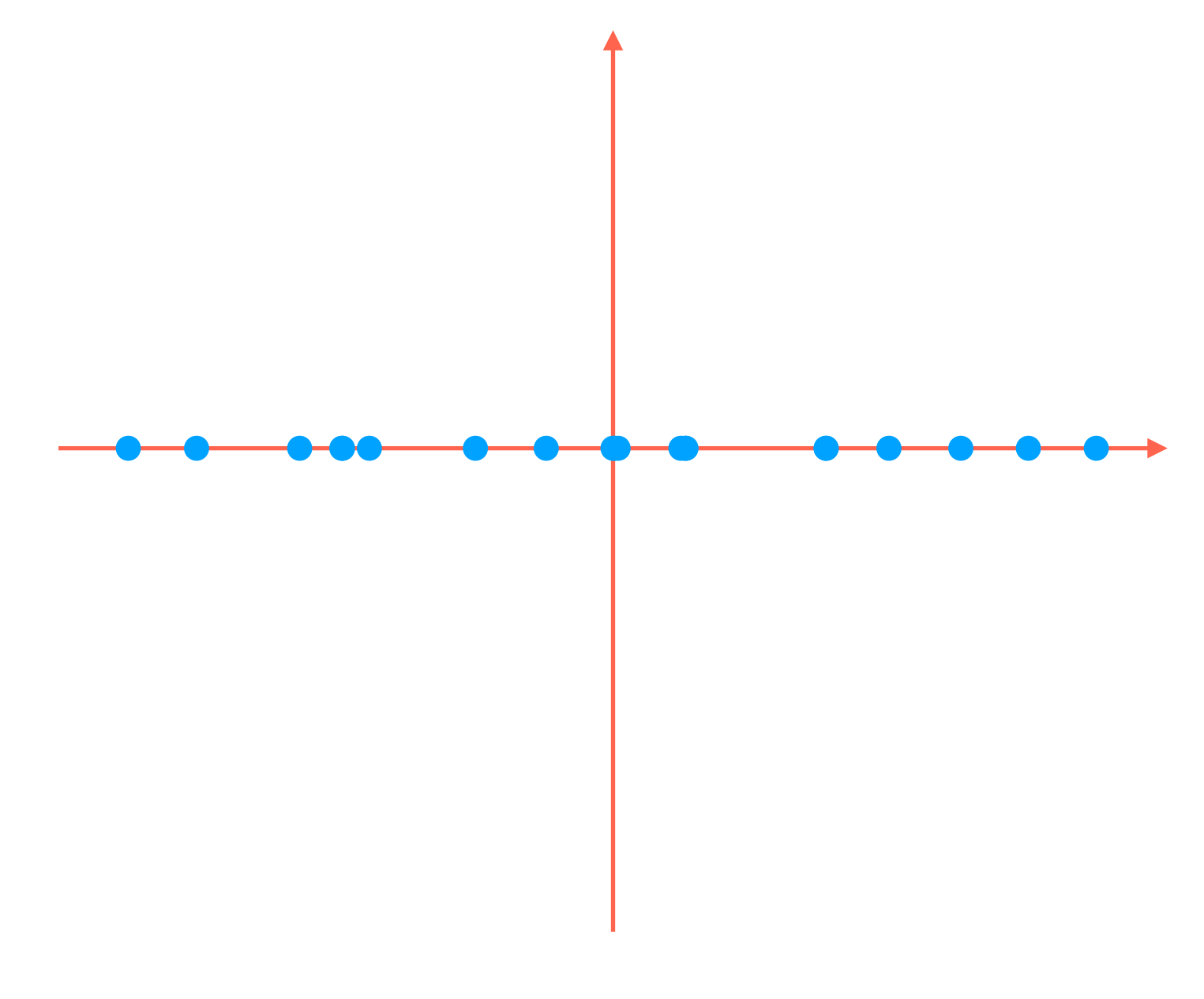

How to project 2D data down to 1D?

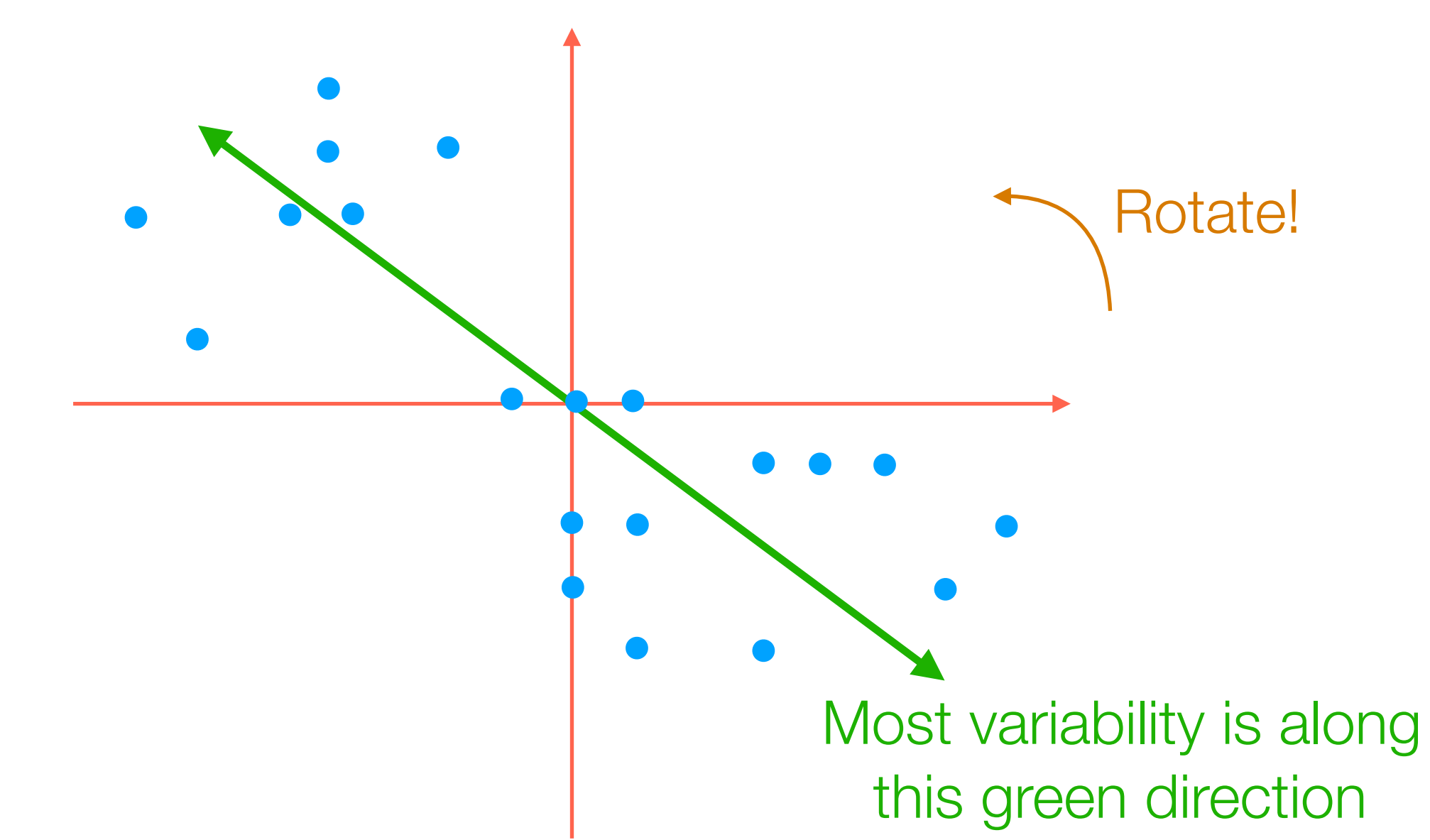

But notice that most of the variability in the data is *not* aligned with the red axes!

How to project 2D data down to 1D?

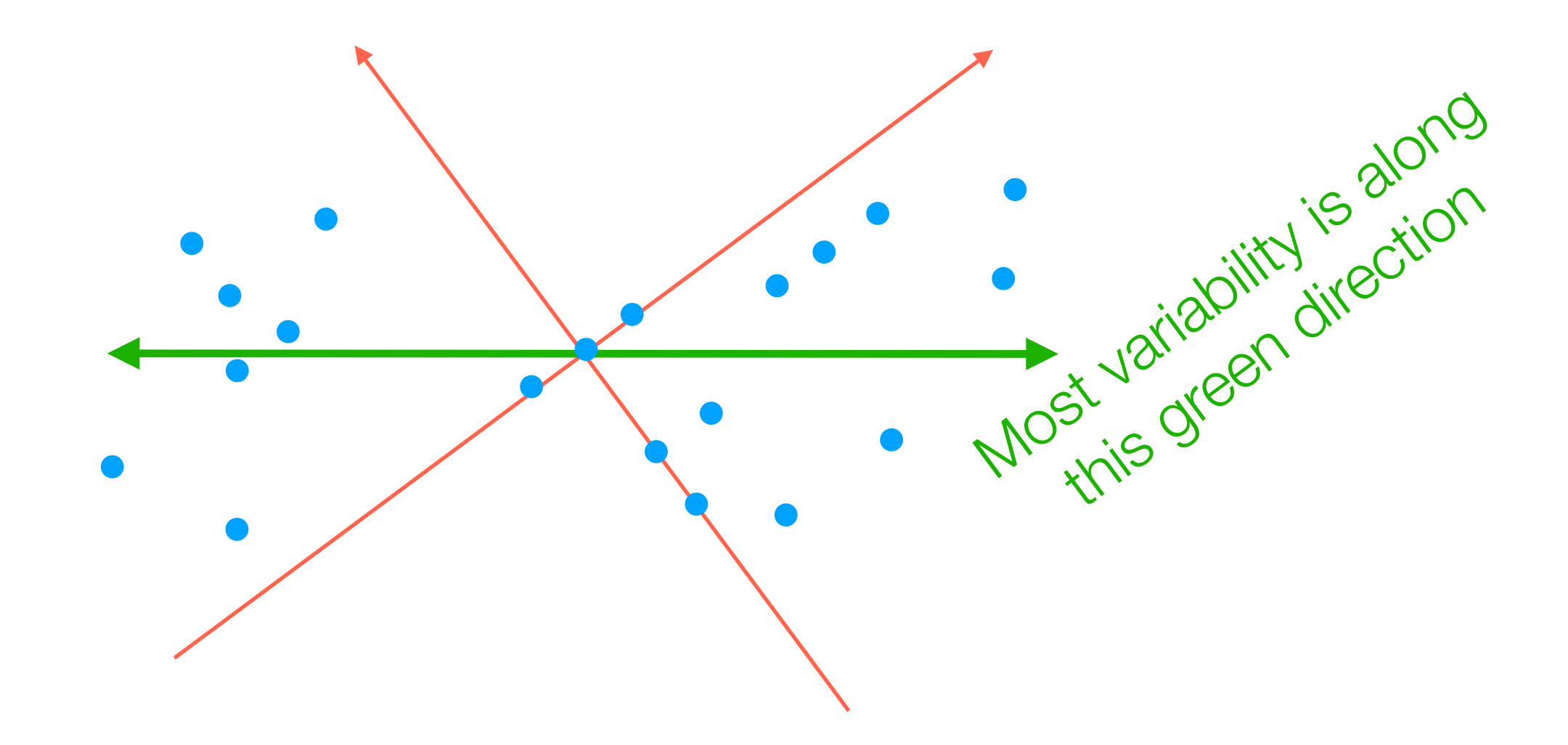

How to project 2D data down to 1D?

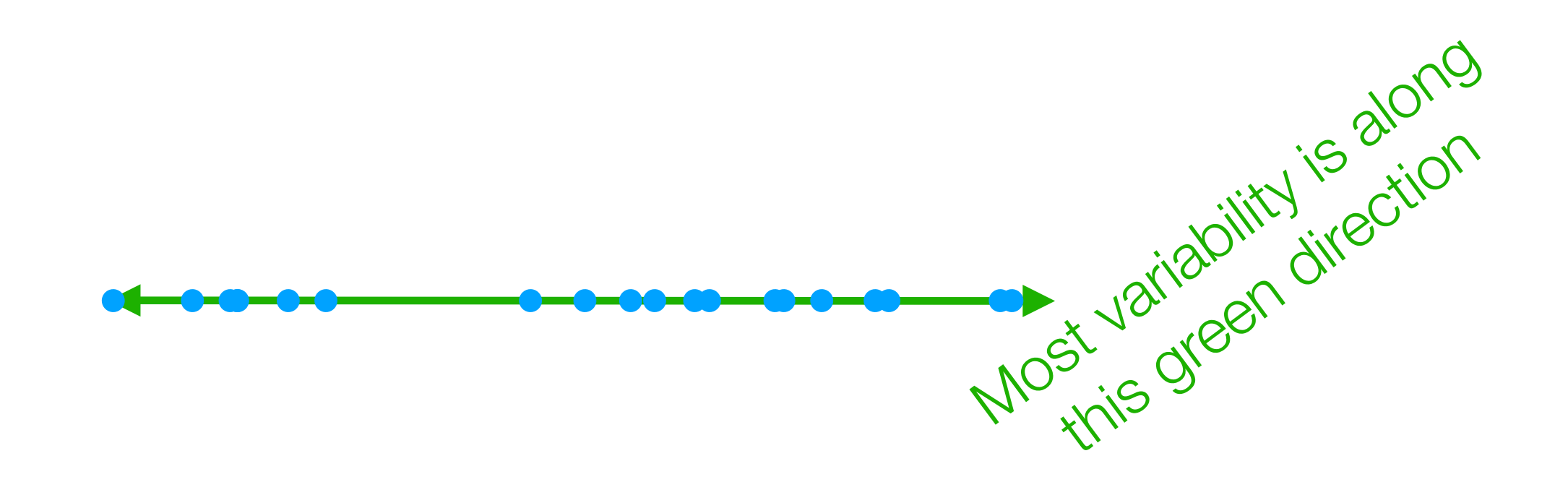

The idea of PCA actually works for  $2D \rightarrow 2D$  as well (and just involves rotating, and not "flattening" the data)

How to project 2D data down to 1D? Most variability is along this green direction *before* "flattening" How to rotate 2D data so 1st axis has most variance

The idea of PCA actually works for  $2D \rightarrow 2D$  as well (and just involves rotating, and not "flattening" the data)

2nd green axis chosen to be 90° ("orthogonal") from first green axis

- Finds top *k* orthogonal directions that explain the most variance in the data
	- 1st component: explains most variance along 1 dimension
	- 2nd component: explains most of remaining variance along next dimension that is orthogonal to 1st dimension
	- …
- "Flatten" data to the top *k* dimensions to get lower dimensional representation (if *k* < original dimension)

3D example from: http://setosa.io/ev/principal-component-analysis/

Demo